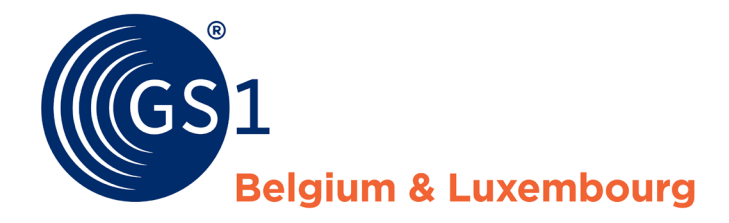

The Global Language of Business

Versie april 2017

# Stappenplan voor Geneesmiddelen

Van de CNK naar de GTIN

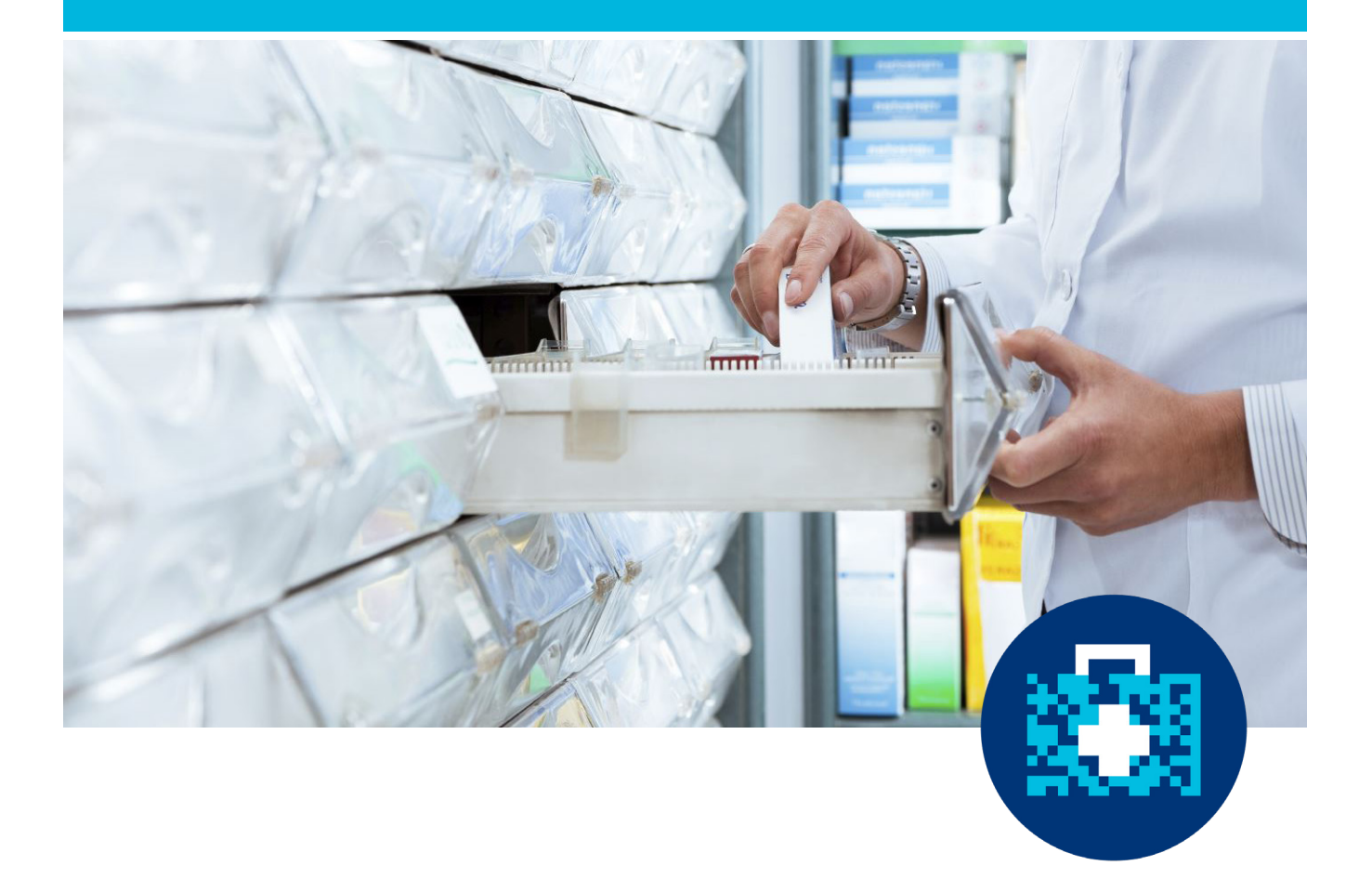

# **Inhoud**

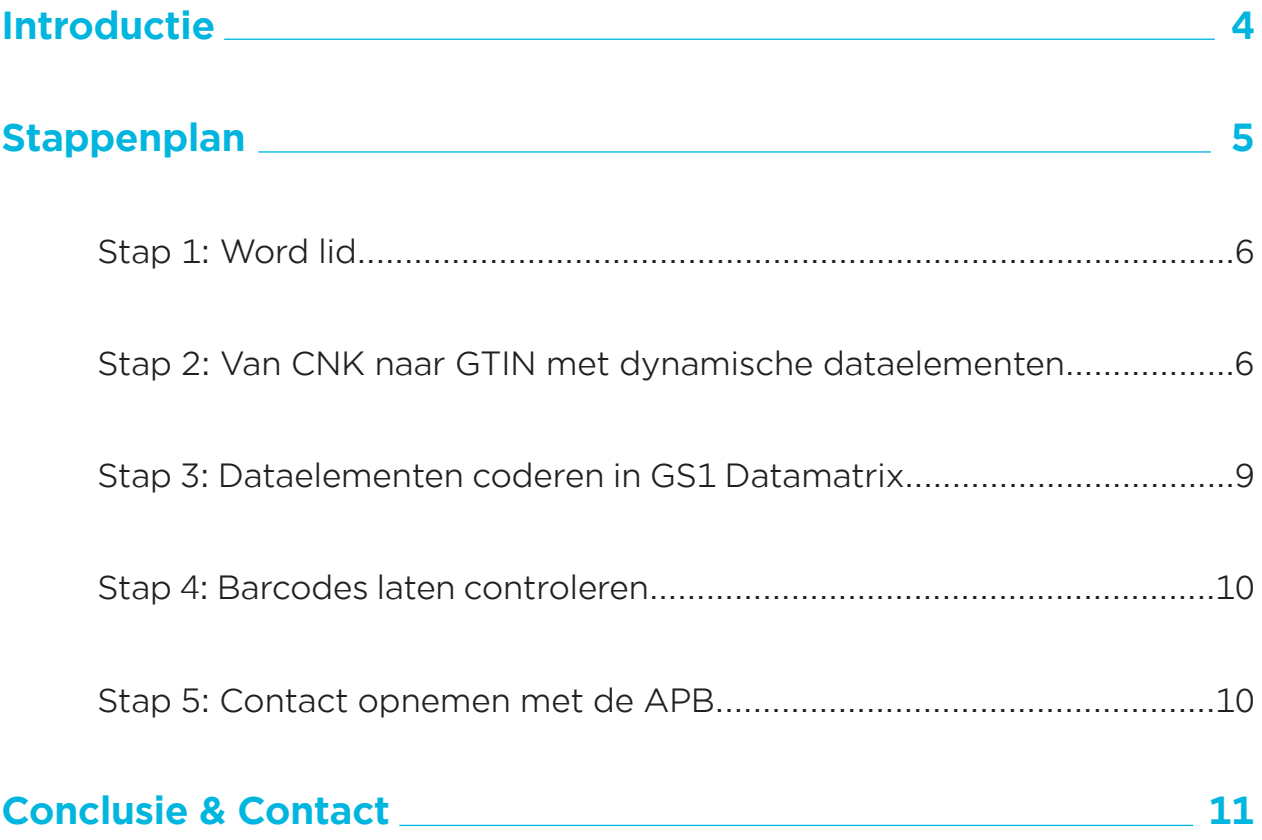

In dit document vindt u meer informatie over hoe u geneesmiddelen moet identificeren. De richtlijn zelf wordt niet in detail toegelicht maar er wordt verwezen naar specifieke delen ervan.

Houd er rekening mee dat andere actoren binnen de gezondheidszorg bijkomende informatie kunnen vragen.

Een gedetailleerde uitleg over de structuur en inhoud van de barcodes staat vermeld in een andere handleiding: **www.gs1belu.org/nl/downloads/manual/healthcare-manual**

## **Disclaimer**

GS1 offers a technical accepted standard for the exchange of data and the delivery of barcodes. GS1 offers these services and all accompanying documents and guidelines "as is", with no warranties of merchantability or fitness for a purpose or any other warranty. GS1 endeavours and uses all reasonable efforts to ensure that at all times a barcode that is correctly used and applied by a member, refers to the concerned product and its specifications.

It is for each user and member to ensure and verify that the delivered barcode is correctly used and applied for a legitimate purpose and to respect any intellectual property rights or other rights of third parties (or obtain the required authorizations or licences) in the implementation and use of the barcode or the specifications and data or records it want to use or to make available through the exchange platform and database.

GS1 disclaims all liability for any damages arising from use or misuse of this Standard, whether special, indirect, consequential, or compensatory damages, and including liability for infringement of any intellectual property rights, relating to use of information in or reliance upon this document. In no event will any GS1 be liable for any special, indirect or consequential damages (including but not limited to loss of actual or anticipated profits, loss of goodwill, loss of business, loss of revenue, loss of data) arising out of any use of technical standards, barcodes or other services offered by the GS1, regardless of whether such damages are based on tort, warranty, contract or any other legal theory, even if advised of the possibility of such damages. These limitations on liability will of course not be applicable in the case of proven gross negligence or wilful misconduct.

GS1 retains the right to make changes to this document at any time, without notice. GS1 makes no warranty for the use of this document and assumes no responsibility for any errors which may appear in the document. Each legitimate user or member should enquire when it seems fit, if updates or adaptations of the information/documents received are available and verify whether the recommendations are correct for use by the user or member and its purpose which is not to be investigated or controlled by GS1.

## **1 Introductie**

In februari 2016 publiceerde de Europese Unie (EU) een nieuwe Richtlijn die het verplicht maakt om alle geneesmiddelen onder voorschrift uniek te identificeren aan de hand van een serienummer in combinatie met andere dataelementen. Op deze manier wilt de Unie de import en export van namaakgeneesmiddelen tegengaan.

Door een harmonisatie op Europees niveau gaan de nationale overheden de namaak beter kunnen bestrijden en de traceerbaarheid kunnen verbeteren. Deze nieuwe Europese regelgeving moet voorkomen dat vervalste medicijnen de patiënt bereiken, door elk product met een uniek serienummer te identificeren (serialisatie).

De Falsified Medicines Directive (FMD) gaat vanaf 9 februari 2019 van kracht in alle Europese landen, behalve in België, Italië en Griekenland die 6 jaar extra uitstel kregen. België heeft echter beslist dat ze de deadline van 2019 zal volgen.

Deze nieuwe regel vervangt het gebruik van de CNK-code. Vanaf 9 februari 2019 zal de CNKcode niet meer in barcodevorm op de verpakking komen. Voor meer informatie, contacteer de APB, Algemene Pharmaceutische Bond (gtin@apb.be).

#### **Falsified Medicines Directive 2011/62 (FMD)**

De richtlijn inzake vervalste geneesmiddelen stelt voor om elke verpakking van op voorschrift afgeleverde geneesmiddelen te identificeren aan de hand van:

- een uniek identificatienummer
- een vervaldatum
- een batch of lotnummer
- een serienummer

Deze 4 elementen moeten voorgesteld worden onder vorm van een tweedimensionale GS1 DataMatrix barcode.

#### **In scope**

- Alle geneesmiddelen op voorschrift Behalve deze vermeld op de white list (buiten scope) zoals:
- Radionucliden
- Medicinale gassen
- IV-oplossingen (bloedsubstituanten en perfusie oplossingen)
- Contrastmedia
- Homeopathische geneesmiddelen

#### **Buiten Scope**

- Over-the-Counter geneesmiddelen Behalve deze vermeld op de black list (in scope):
- Omeprazole capsules

Voor een gedetailleerde uitleg over de richtlijn, gelieve de website van Voor een gedetailleerde<br>
uitleg over de richtlijn,<br>
gelieve de website van<br>
de Europese Commissie<br>
te bezoeken.

## **2 Stappenplan**

Onderstaand schema laat zien welke stappen er genomen moeten worden om over te schakelen van een CNK-code naar een GTIN. De verschillende stappen worden in de volgende pagina's toegelicht.

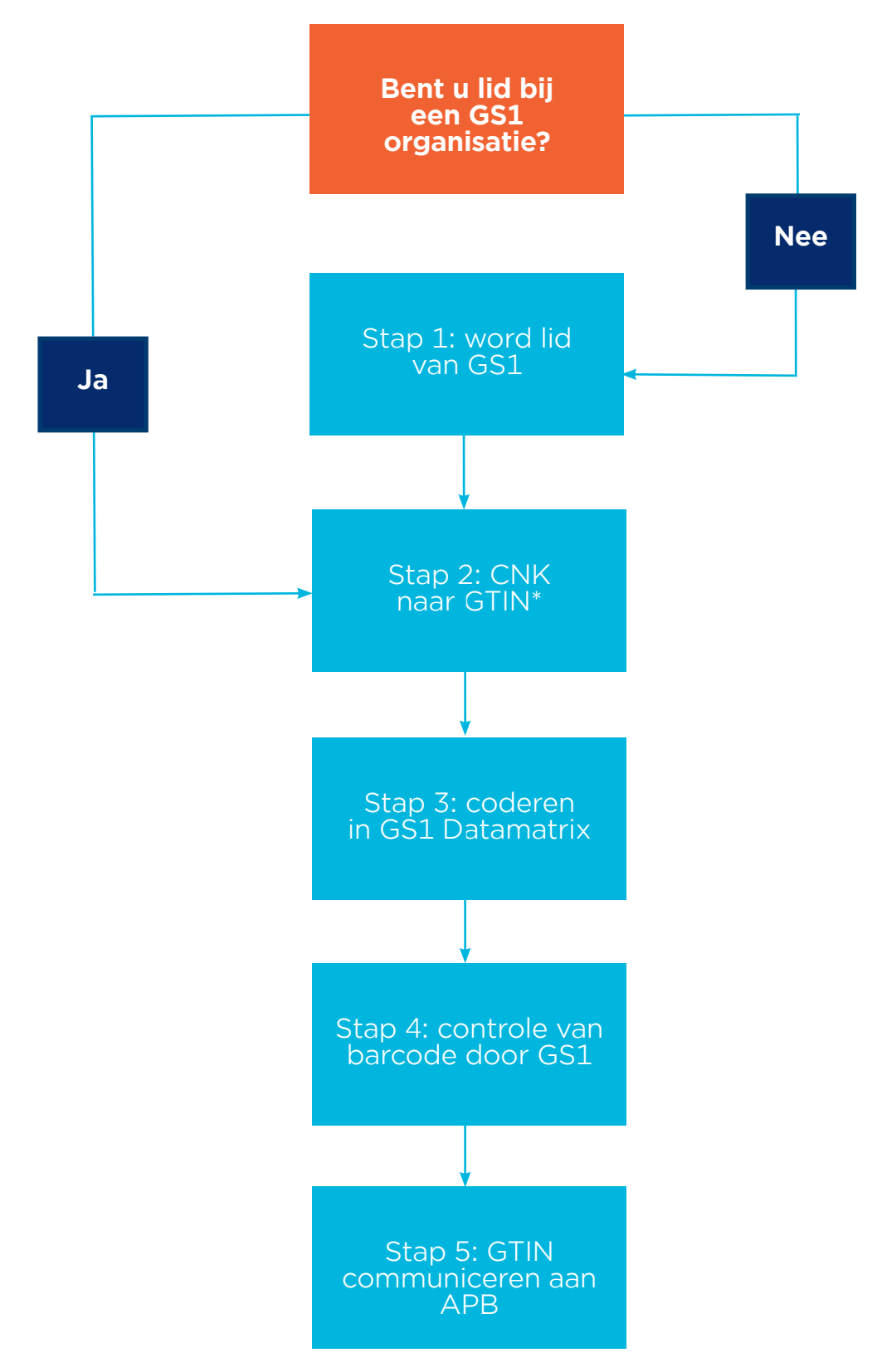

\*GTIN: Global Trade Item Identification Number, uniek identificatienummer voor handelseenheden.

## Stap 1: Word lid

Om uw producten wereldwijd uniek te identificeren heeft u een GS1 bedrijfsprefix nodig. Deze prefix krijgt u wanneer u lid wordt van een GS1 organisatie en maakt altijd deel uit van een GTIN (zie stap 2). De lengte van uw prefix bepaalt het aantal artikelen dat u uniek kan identificeren.

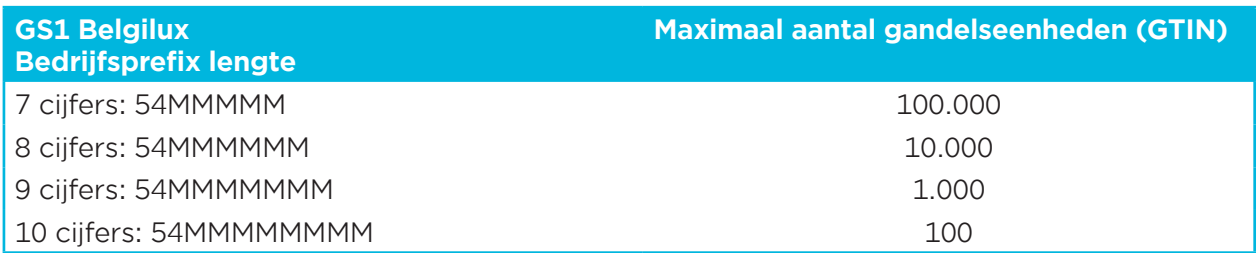

**Nog geen lid van een GS1 organisatie?** Word lid door uw bedrijf te registreren via onze website en een GS1 bedrijfsprefix te kopen: www.gs1belu.org/nl/extranet/register/company

**Al lid bij een andere GS1 organisatie?** Dan kan u gebruik maken van uw bestaande prefix.

## Stap 2: Van CNK-code naar GTIN met dynamische dataelementen

Momenteel worden de meeste geneesmiddelen zonder voorschrift en alle geneesmiddelen met voorschrift geïdentificeerd aan de hand van een Code Nationa(a)l Kode (CNK). Deze CNK code wordt gecodeerd in een lineaire barcode:

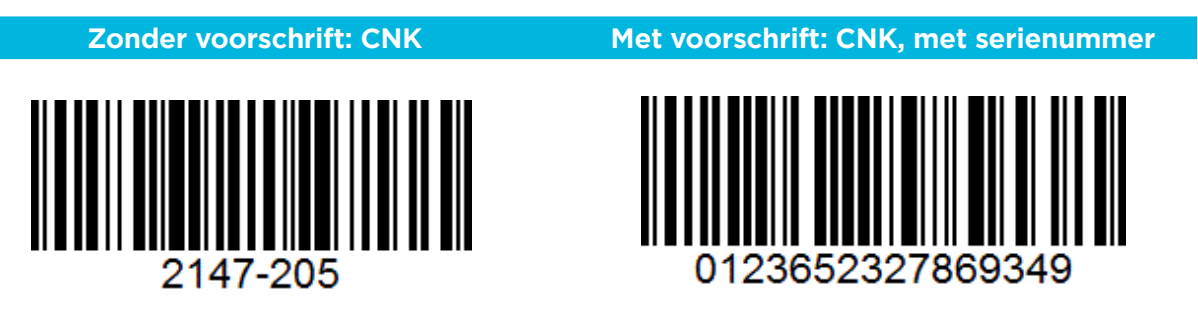

Naar aanleiding van de publicatie van de Falsified Medicines Directive, moet de CNK-code vervangen worden door de GTIN. Volg hier de stappen om uw geneesmiddel een wereldwijd unieke identificatienummer toe te kennen, alsook de andere verplichte traceerbaarheidselementen zoals vervaldatum, lotnummer en serienummer. Al deze dataelementen zullen gecodeerd worden in een GS1 Datamatrix:

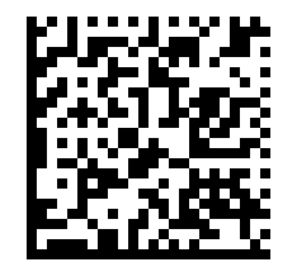

! (01)05410013111009 (17)160527 (10)ABC123 (21)12345678

Voor een correcte identificatie van uw producten is het verplicht om gebruik te maken van Application Identifiers (AI's). Deze geven op unieke wijze de inhoud en het formaat van een gegevensveld dat erop volgt aan. Dit gegevensveld bestaat uit numerieke of alfanumerieke tekens en hebben een vaste of een variabele lengte.

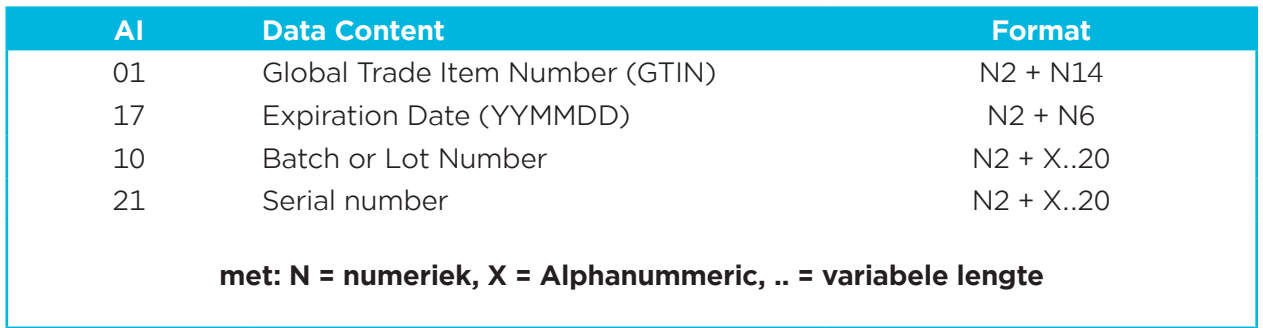

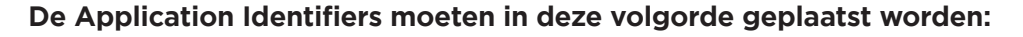

## **Global Trade Item Number – Application Identifier (01)**

Uw producten moeten geïdentificeerd worden met een Global Trade Item Number (= GTIN: in de volksmond ook bekend als EAN-code), die in de barcode voorafgegaan wordt door AI (01).

### **Structuur GTIN:**

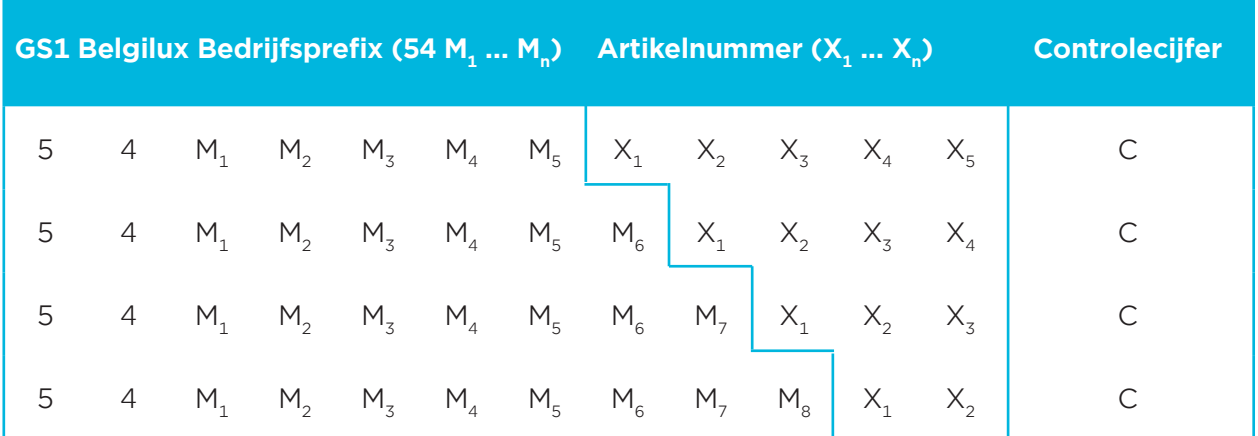

Controlecijfers kunnen via onze website berekend worden: www.gs1belu.org/nl/tools/ bereken-het-controlecijfer

Als u lid wordt moet u kiezen welke lengte van bedrijfsprefix u nodig hebt. Dit zal afhangen van het aantal verschillende producten dat u moet identificeren. Elk product en elk van zijn hiërarchische verpakkingsniveaus moeten een ander GTIN krijgen om ze te kunnen onderscheiden van elkaar in de toeleveringsketen. Hoe korter het bedrijfsprefix, hoe meer producten u kan identificeren.

#### **Capaciteit per prefixlengte:**

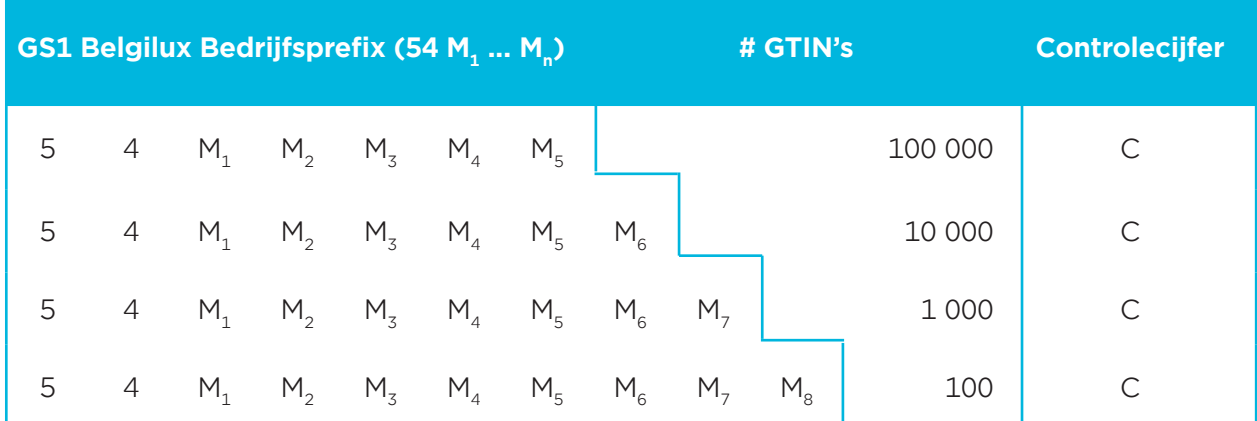

#### **Voorbeelden:**

Na Application Identifier (01) moeten verplicht 14 cijfers staan, daarom moet u **voor** uw GTIN een **Lacke in the miet-significante nul plaatsen (zie in the voorbeelden).** 

- Product A: (01)**0**5412345678908
- Product B: (01)**0**5410013111009

## **Vervaldatum – Application Identifier (17)**

De vervaldatum heeft een vaste lengte en wordt steeds voorgesteld volgens dit formaat:

**Jaar Jaar Maand Maand Dag Dag**

#### **Voorbeelden:**

- 9 februari 2019: (17)190209
- woensdag 14 mei 2025: (17)250514
- Juni 2021: (17)210600

## **Batch/Lotnummer – Application Identifier (10)**

Een batch of lotnummer heeft een variabele lengte en kan maximum 20 alfanumerieke gegevens bevatten.

#### **Voorbeelden:**

- (10)ABC123
- (10)N98756123-8

## **Serienummer – Application Identifier (21)**

Een serienummer heeft een variabele lengte en kan maximum 20 alfanumerieke gegevens bevatten.

#### **Voorbeelden:**

- (21)123456DSQAZE
- (21)AAAAAA22222

De Global Trade Item Number, GTIN, in combinatie met een uniek serienummer op de secundaire verpakking voldoet aan de gewenste structuur van de Unique Identifier opgelegd door Europa.

De toekenning van het GTIN, batch-/lotnummer, vervaldatum en serienummer wordt door de merkeigenaar zelf gedaan en beheerd.

Voor een volledige uitleg over de structuur en inhoud van deze dataelementen verwijzen wij u naar hoofdstuk 3 van de GS1 Belgilux Healthcare handleiding.

## Stap 3: Dataelementen coderen in GS1 Datamatrix

De gevraagde barcode door de Europese Commissie is een Data Matrix ECC200. Deze komt overeen met de GS1 DataMatrix:

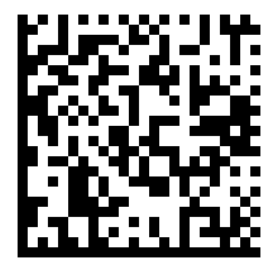

(01)05412345678908 (17)190209 (10)ABC123 (21)123456DSQAZE

Voor meer informatie omtrent de GS1 DataMatrix, verwijzen wij u naar hoofdstuk 5 van de **GS1 Belgilux Healthcare handleiding**, alsook naar ons technisch document: www.gs1.org/docs/ barcodes/GS1\_DataMatrix\_Guideline.pdf

De barcode en de mensleesbare tekst onder de barcode moeten steeds op de verpakking komen.

Beschikt u nog niet over een barcode software, bekijk dan onze **Solution Provider Finder**: www.gs1belu.org/nl/tools/solution-providers

Volgens de FMD mag er slechts<br>
één barcode op de verpakking<br>
komen.

## Stap 4: Barcodes laten controleren

Alle leden van GS1 Belgilux kunnen gratis beroep doen op de controledienst van GS1. Op deze manier bent u zeker dat u een conforme barcode op uw verpakking print.

**Stuur ons uw fysieke samples per post op het volgende adres:** GS1 Belgium & Luxembourg I Tav Barcodes Controledienst Koningsstraat 1000 Brussel

U ontvangt een controlerapport met aanbevelingen tot correcties indien nodig.

## Stap 5: Contact opnemen met de APB

Na het aanmaken van uw GTIN en uw barcode is het van groot belang om uw GTIN aan de APB te communiceren.

De APB zal deze GTIN gebruiken als virtuele link met het huidige nummeringssysteem dat gebruikt wordt voor de terugbetaling van geneesmiddelen.

### **Contact: gtin@apb.be**

## **3 Conclusie & Contact**

### **De belangrijke stappen**

Om uw geneesmiddelen correct te identificeren, moet u volgende stappen volgen:

- **• Lid worden**: om uw geneesmiddelen uniek te identificeren moet u een GS1 Bedrijfsprefix hebben. Dit wordt door GS1 Belgium & Luxembourg of een andere GS1 organisatie toegekend.
- **• Artikels en andere dataelementen identificeren**: elk geneesmiddel moet een eigen unieke Global Trade Item Number en bijhorende Application Identifiers dragen.
- **• Omzetten in een barcode**: zet uw data om in een GS1 DataMatrix.
- **• Samples laten controleren**: Stuur ons uw barcodes ter controle op.
- **• Contacteer de APB**: communiceer uw GTIN aan de APB

#### **Vragen over de inhoud van deze publicatie?**

Neem contact op met de Healthcare helpdesk van GS1 België & Luxemburg via +32 (0)2 290 57 73 of healthcare@gs1belu.org.

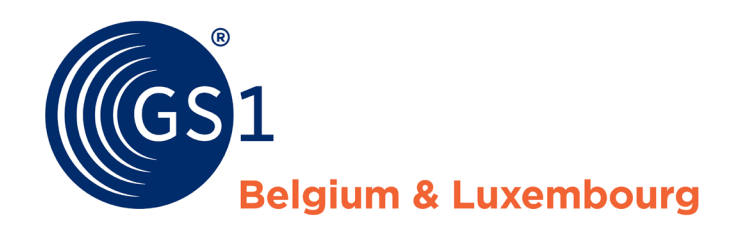

**GS1 Belgium & Luxembourg** Koningsstraat - rue Royale 76 B1 1000 Brussel - Bruxelles

**T**: +32 2 290 57 73 **E**: healthcare@gs1belu.org